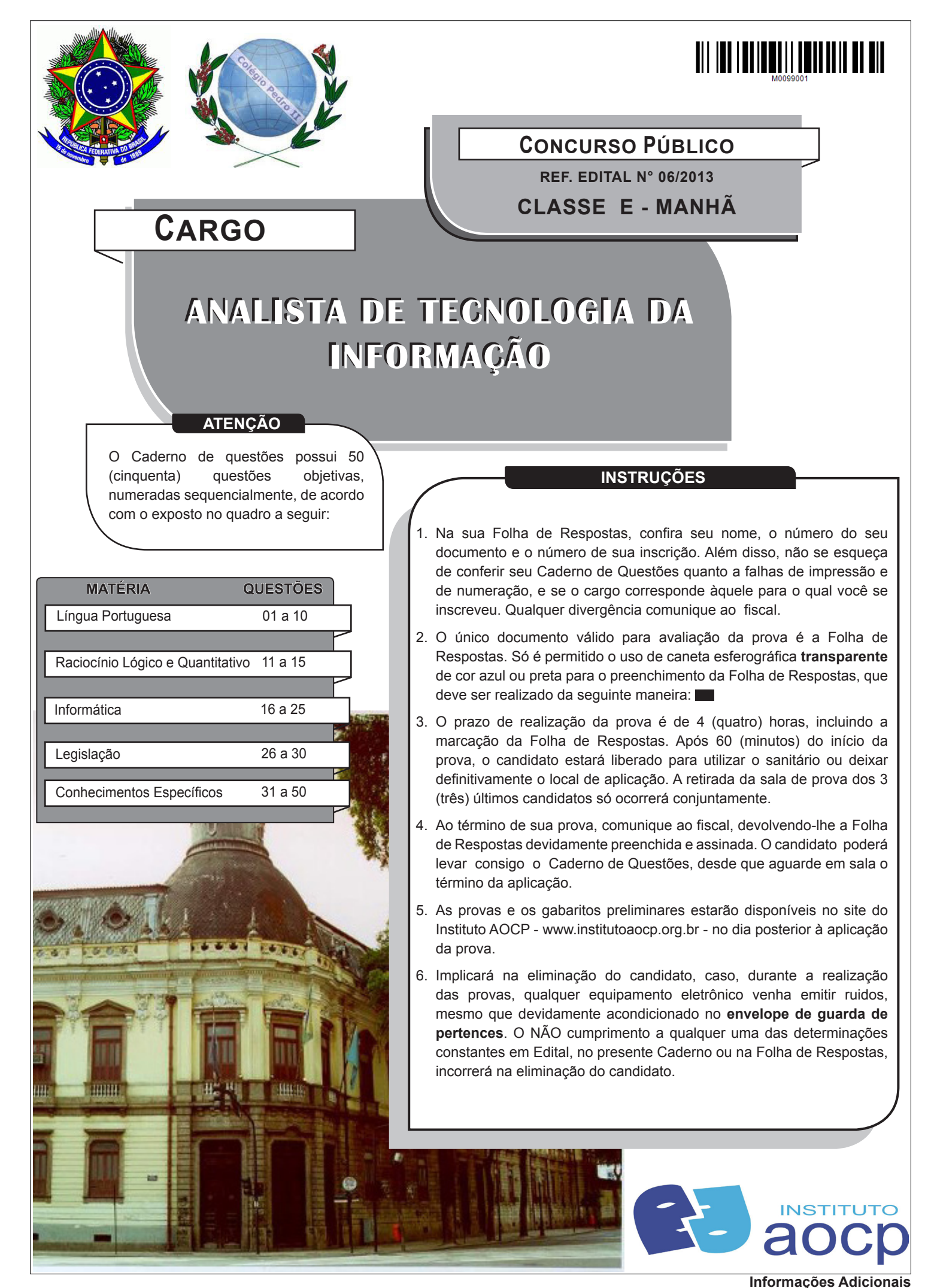

0(xx)44 3344-4242 / www.institutoaocp.org.br / candidato@institutoaocp.org.br

## **LÍNGUA PORTUGUESA QUESTÃO 01**

**Prezados Senhores,**

**Desde maio de 2000, o filósofo Olavo de Carvalho tem escrito semanalmente artigos para o jornal O Globo e para a revista Época, nos quais tem abordado, de forma cristalina e muitas vezes contundente, sempre com impressionantes inteligência e erudição, temas fundamentais para o homem moderno, e principalmente pontos cruciais da história e da política nacional e internacional. Olavo tem sido um dos poucos se não o único intelectual brasileiro a analisar os problemas e a história do pensamento nacional por um ângulo que não seja o esquerdista, normalmente unilateral e engessado pelos dogmas marxistas. Se seu texto só tivesse essa única qualidade, já mereceria nosso louvor, ou no mínimo nossa atenção. Mas Olavo tem sido uma "vox clamantis in deserto". Em vez de encetar diálogos honestos e dignos, como convêm a todo intelectual digno do nome, seus artigos tem sido solenemente ignorados pela intelligentsia esquerdista, por motivos que podemos detectar, mas que não vêm ao caso agora. E, para nossa surpresa, justamente a revista Época, que vinha possibilitando a um número expressivo de leitores a oportunidade de ler os excelentes textos de O. de Carvalho, parece ter decidido impor-lhe o mesmo silêncio com que nossa intelligentsia tem "reagido" aos seus textos, vetando-lhe o artigo que seria publicado na edição de 03/11. Não podemos aceitar que uma revista prestigiosa como a Época, que vinha demonstrando ser imparcial e aberta às diversas tendências e enfoques de análise jornalística e intelectual, venha perpetrar tal censura (essa é a palavra) a um de seus mais importantes articulistas. Ressalte-se o fato de que na Época (e também em O Globo) os textos de Olavo saem (ou saíam?) sempre na sessão "Opinião", o que exime a revista de qualquer responsabilidade ou compromisso com as ideias do articulista. Ainda assim seu último texto foi proibido. O que (ou quem) levou Época a tal decisão? Reconhecemos que os editores (e os donos) de um veículo de imprensa devem ter autonomia para decidir o que publicar, mas nos causa espécie o fato de um articulista acima da média ser sumariamente censurado, sobretudo nesse país em que a palavra "censura" se tornou um verdadeiro anátema, principalmente nos meios esquerdistas. Manifesto aqui o meu repúdio à censura imposta por Época ao filósofo Olavo de Carvalho, na esperança de que não percamos o privilégio e a oportunidade de ler, nessa conceituada revista, os textos de um dos maiores intelectuais que o Brasil já teve. Pois não será outro o requisito que diferencia um veículo de imprensa dos demais se não a imparcialidade.**

> **Marcos Grillo/RJ mgrillo@vento.com.br**

**Adaptado de http://www.olavodecarvalho.org/textos/**

**O gênero textual ao qual o texto apresentado pertence é a**

- (A) carta comercial.
- (B) carta do leitor.
- (C) carta ao leitor.
- (D) carta pessoal.
- (E) carta registrada.

#### **QUESTÃO 02**

**Quanto ao texto e a opinião de seu autor, podemos afirmar que**

- (A) a Época e também O Globo têm responsabilidade sobre os textos de Olavo de Carvalho.
- (B) a nossa intelligentsia esquerdista tem se manifestado constantemente a respeito dos artigos de Olavo de **Carvalho**
- (C) os editores e os donos de um veículo de imprensa não são autônomos quanto ao que se refere às suas publicações.
- (D) Olavo de Carvalho analisa sob um ângulo esquerdista os problemas e a história do pensamento nacional.
- (E) foi considerado um ato de censura o veto ao artigo de Olavo de Carvalho que seria publicado na edição de 03/11.

#### **QUESTÃO 03**

**Em "Olavo tem sido um dos poucos...", a expressão destacada trata-se de um exemplo de**

- (A) formação do pretérito perfeito composto do indicativo.
- (B) formação do presente do indicativo do tempo simples.
- (C) formação do futuro do indicativo do tempo simples.
- (D) formação do futuro do presente composto do indicativo.
- (E) formação do pretérito imperfeito do indicativo do tempo simples.

#### **QUESTÃO 04**

**Considerando as normas gramaticais, assinale a alternativa correta quanto ao que se afirma.** 

- (A) Em "... que não vêm ao caso agora....", a expressão destacada deve ser substituída por "vem".
- (B) Em "... seus artigos tem sido solenemente...", a expressão destacada deve ser substituída por "têm".
- (C) Em "Olavo de Carvalho tem escrito..." a expressão destacada deve ser substituída por "têm".
- (D) Em "...Ressalta-se o fato de...", a expressão destacada pode ser substituía por "Se ressalta".
- (E) Em "... vetando-lhe o artigo..." a expressão destacada pode ser substituía por "lhe vetando".

#### **QUESTÃO 05**

**Em "Em vez de encetar diálogos", o termo destacado significa**

- (A) principiar.
- (B) ensejar.
- (C) finalizar.
- (D) paralisar.
- (E) interromper.

**Em "parece ter decidido impor-lhe...", o termo destacado é um elemento coesivo que retoma**

- (A) surpresa.
- (B) Olavo de Carvalho.
- (C) revista Época.
- (D) um número expressivo de leitores.
- (E) excelentes textos.

#### **QUESTÃO 07**

**Em "Se seu texto só tivesse essa única qualidade, já mereceria nosso louvor, ou no mínimo nossa atenção.", o termo destacado exerce função de** 

- (A) pronome pessoal reflexivo.
- (B) pronome apassivador.
- (C) índice de indeterminação do sujeito.
- (D) partícula de realce.
- (E) conjunção subordinativa concessiva.

#### **QUESTÃO 08**

**Em "... por motivos que podemos detectar, mas que não vêm ao caso agora.", a relação lógico-semântica estabelecida é de**

- (A) conclusão.
- (B) explicação.
- (C) adversidade.
- (D) adição.
- (E) alternância.

#### **QUESTÃO 09**

**"E, para nossa surpresa, justamente a revista Época, que vinha possibilitando a um número expressivo de leitores", o termo destacado**

- (A) é uma partícula expletiva.
- (B) é um pronome relativo que atua como objeto indireto do verbo da oração a qual pertence.
- (C) é uma conjunção integrante com valor de sujeito.
- (D) é um pronome relativo que atua como sujeito da oração que introduz.
- (E) é uma conjunção integrante que introduz uma oração de valor adjetivo.

#### **QUESTÃO 10**

**Pelo contexto, podemos inferir que o termo "intelligentsia" refere-se a**

- (A) intelectuais considerados como classe ou grupo que dividem uma mesma posição política, no caso de direita.
- (B) intelectuais considerados como classe ou grupo que dividem uma mesma posição política, no caso de esquerda.
- (C) intelectuais considerados como classe ou grupo que dividem uma mesma posição artística, no caso de esquerda.
- (D) intelectuais considerados como classe ou grupo que dividem uma mesma posição artística, no caso de direita.
- (E) intelectuais considerados como classe ou grupo que dividem uma mesma posição, no caso de esquerda.

## **R A C I O C Í N I O L Ó G I C O E QUANTITATIVO**

#### **QUESTÃO 11**

**"Entender como calcular a gramatura do material é mais um passo para conhecer o tecido, pois é por meio desta medida que se pode analisar se o tecido é leve, médio ou pesado. Com essas determinações em mãos é possível escolher a linha e a agulha adequadas para costurar o tecido. A gramatura é expressa em gramas/m² e indica a relação entre peso e metro quadrado, em outras palavras, é quanto um tecido pesa por metro quadrado. Geralmente, a gramatura dos tecidos é indicada na nota fiscal e nas etiquetas do tecido."** 

**Fonte: http://www.audaces.com/br/Producao/Falando-de-Producao/2013/7/1/como-calcular-o-peso-de-tecidos-na-moda**

**De acordo com o texto acima, calcula-se a gramatura de um tecido fazendo uma razão entre sua massa (em gramas) e sua área (em metros quadrados). Sendo assim, um pedaço de tecido com 2 m² e 200 gramas, possui uma gramatura de**

- $(A)$  25 g/m<sup>2</sup>.
- (B) 50 g/m².
- (C) 100 g/m².
- (D) 150 g/m².
- (E) 200 g/m².

#### **QUESTÃO 12**

**Em um relógio, a cada hora, o ponteiro grande dá uma volta de 60 minutos. Quantas horas se passaram, se o ponteiro grande percorreu 270 minutos?**

- (A) 3 horas.
- (B) 3,5 horas.
- $(C)$  4 horas.
- (D) 4,5 horas.
- (E) 5 horas.

#### **QUESTÃO 13**

**Um número natural é chamado quadrado perfeito quando a sua raiz quadrada também é um número natural. Sendo assim, qual das alternativas abaixo apresenta um número que é quadrado perfeito?**

- $(A)$  25.
- (B) 20.
- (C) 12.
- (D) 11.
- (E) 5.

#### **QUESTÃO 14**

**Seja um capital aplicado no regime de juros simples a uma taxa de 40% ao ano, qual seria o tempo necessário para este capital triplicar?**

- $(A)$  7 anos.
- $(B)$  5 anos.
- $(C)$  4 anos.
- (D) 3 anos. (E) 2 anos.

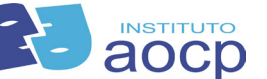

**Um saquinho de pipoca era vendido em um carrinho em frente a uma escola, por R\$ 1,50, e o preço aumentou para R\$ 1,65. Em termos percentuais, de quanto foi o aumento?**

- $(A)$  3%
- $(B)$  5%
- $(C)$  7%
- $(D)$  8%
- $(E)$  10%

# **INFORMÁTICA**

#### **QUESTÃO 16**

**Assinale a alternativa que NÃO apresenta um Hardware.**

- (A) CMOS
- (B) BIOS
- (C) Cooler
- (D) CPU (Unidade Central de Processamento)
- (E) HD (disco rígido)

#### **QUESTÃO 17**

**Em relação a conceitos de Software Livre, analise as assertivas e assinale a alternativa que aponta a(s) correta(s).** 

- **I. Liberdade para o estudo do programa e modificação do mesmo conforme a necessidade do usuário, porém sem alteração e acesso ao código fonte.**
- **II. Executar o programa para qualquer propósito, porém sem a liberdade de distribuição de cópias.**
- **III. Um Software sob uma licença Copyleft dá o direito de copiar, modificar e redistribuir garantindo que esse direito seja mantido em todas as versões modificadas.**
- **IV. Software livre também é conhecido como OpenSource.**
- (A) Apenas I.
- (B) Apenas I e III.
- (C) Apenas I e IV.
- (D) Apenas III e IV.
- $(E)$  I, II, III e IV.

#### **QUESTÃO 18**

**Em uma planilha eletrônica do Microsoft Excel 2010 (instalação padrão português – Brasil), um usuário inseriu nas células A2, B2, C2, D2, E2 e F2 respectivamente os valores 1, 2, 4, 6, 8 e 10. Na sequência o usuário inseriu na célula A1 a função**  *=SOMASE(\$A\$2:\$F\$2;">=2";\$A\$2:\$F\$2).* **O valor obtido como resultado desta função foi**

- $(A) 30$
- (B) #NAME (Erro função "\$", não reconhece símbolo)
- (C) 31
- (D) #VALUE (Erro de argumento "\$")
- (E) #NÚM (Erro ao utilizar símbolo "\$" na fórmula)

#### **QUESTÃO 19**

**A figura a seguir ilustra uma planilha do Microsoft Excel 2010 (instalação padrão português – Brasil). Baseado nesta planilha, assinale a alternativa INCORRETA.**

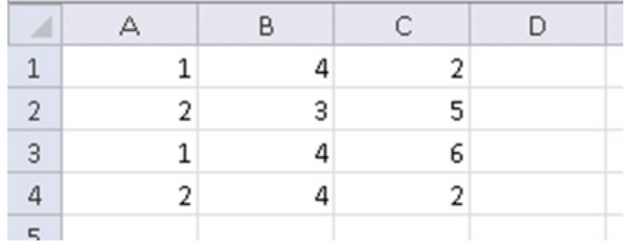

- (A) Ao clicar na célula D1, digitar a fórmula *=CONT.SE(A1:C4;">=4")* e pressionar a tecla ENTER retornará o valor 5.
- (B) Ao clicar na célula D2, digitar a fórmula *=SOMASE(A1:C4;">=5";A1:C4)* e pressionar a tecla ENTER retornará o valor 11.
- (C) Ao clicar na célulaD3, digitar a fórmula*=MÉDIA(A1;C4)*  e pressionar a tecla ENTER retornará o valor 1,5.
- (D) Ao clicar na célula D4, digitar a fórmula *=B2\*C1^A4* e pressionar a tecla ENTER retornará o valor 36.
- (E) Ao clicar na célula D5, digitar a fórmula *=SOMA(A1:A4;10)* e pressionar a tecla ENTER retornará o valor 16.

## **QUESTÃO 20**

**Sobre conceitos básicos em informática, assinale a alternativa INCORRETA.**

- (A) Backup (cópia de segurança) é uma cópia de dados de um dispositivo de armazenamento para outro, com a finalidade de proteger os dados originais de qualquer eventualidade, podendo assim serem restaurados em caso de perda.
- (B) BIOSHIP é a primeira camada do software do sistema responsável por dar inicialização ao computador.
- (C) Byte é uma unidade de armazenamento de dados, cada byte é formato por 8 bits e é suficiente para 256 combinações diferentes.
- (D) CMOS (Complementary Metal Oxide Semiconductor) é uma pequena área de memória volátil, alimentada por bateria, usada para gravar as configurações do Setup da placa mãe.
- (E) Compactadores de arquivos são Softwares especializados em gerar uma representação mais eficiente de vários arquivos dentro de um único arquivo.

**Em informática, um vírus de computador é um programa malicioso que só tem como objetivo prejudicar o sistema e o usuário. O vírus que infecta a parte de inicialização do sistema operacional é ativado quando o disco rígido é ligado e o sistema operacional é carregado, esse vírus denomina-se**

- (A) Vírus de Boot. (B) Vírus de Setup.
- (C) Vírus On.
- (D) Vírus Off.
- (E) Trojan.

#### **QUESTÃO 22**

**Em relação a conceitos sobre o Sistema Operacional Windows 7 (instalação padrão português – Brasil ), assinale a alternativa correta.**

- (A) O Paint, que faz parte da pasta acessório do Windows, é um editor de texto que usa formatação básica.
- (B) No Menu Executar, o comando *CMD* acessa o Painel de Controle.
- (C) O Windows 7 é uma família de sistema operacional de arquitetura 64 bits, diferente do Windows XP, que operava com arquiteturas de 32 e 64 bits.
- (D) O Windows 7 é um Sistema Operacional livre e de código aberto.
- (E) O comando executar do Windows, permite abrir programas, documentos, pastas, acessar páginas de internet e outros.

#### **QUESTÃO 23**

**No processador de texto Microsoft Word 2010 (instalação padrão português – Brasil), é comum a existência do recurso**

- (A) Macros.
- (B) Formatação Condicional.
- (C) Teste de Hipóteses.
- (D) Validação de Dados.
- (E) Remover Duplicatas.

#### **QUESTÃO 24**

#### **Sobre plugins no ambiente de informática, assinale a alternativa correta.**

- (A) São redes de computadores conectados localmente.
- (B) Redes internas, fechadas e exclusivas, com acesso somente para os funcionários de uma determinada empresa.
- (C) São componentes que adicionam mais opções aos sistemas operacionais, navegadores, programas, games, etc.
- (D) São responsáveis pela comunicação com os servidores, processa os dados recebidos pelos servidores da Internet e processa as respostas.
- (E) São os principais protocolos de envio e recebimento de dados MS internet.

### **QUESTÃO 25**

**Com relação ao processador de texto BrOffice Writer 3.3 (instalação padrão português – Brasil), assinale a alternativa INCORRETA.**

- (A) No Menu Arquivo, o Writer possui o comando Exportar para PDF, que permite gerar um arquivo em PDF.
- (B) No Writer, existe uma Área de Transferência que armazena as 24 últimas cópias feitas dentro do programa.
- (C) O Writer possui o comando Assinaturas Digitais e Modelos.
- (D) No Menu Exibir do Writer, existem apenas dois modos de exibição: Layout de Impressão e Layout da Web.
- (E) Dois cliques com o mouse em uma palavra faz com que ela seja selecionada.

## **LEGISLAÇÃO**

#### **QUESTÃO 26**

**De acordo com a Constituição Federal, no que se refere à Administração Pública e suas Disposições Gerais, analise as assertivas e assinale a alternativa que aponta a(s) correta(s).**

- **I. A investidura em cargo ou emprego público depende de aprovação prévia em concurso público de provas ou de provas e títulos, de acordo com a natureza e a complexidade do cargo ou emprego, na forma prevista em lei, ressalvadas as nomeações para cargo em comissão declarado em lei de livre nomeação e exoneração.**
- **II. Os vencimentos dos cargos do Poder Legislativo e do Poder Judiciário poderão ser superiores aos pagos pelo Poder Executivo.**
- **III. As funções de confiança, exercidas exclusivamente por servidores ocupantes de cargo efetivo, e os cargos em comissão, a serem preenchidos por servidores de carreira nos casos, condições e percentuais mínimos previstos em lei, destinam-se apenas às atribuições de direção, chefia e assessoramento.**
- **IV. É vedada a vinculação ou equiparação de quaisquer espécies remuneratórias para o efeito de remuneração de pessoal do serviço público.**
- (A) Apenas I.
- (B) Apenas II e III.
- (C) Apenas I e IV.
- (D) Apenas I, III e IV.
- $(E)$  I, II, III e IV.

**Analise as assertivas e assinale a alternativa que aponta a(s) correta(s). De acordo com a Constituição Federal, os servidores titulares de cargos efetivos da União, dos Estados, do Distrito Federal e dos Municípios, serão aposentados**

- **I. por invalidez permanente, sendo os proventos proporcionais ao tempo de contribuição, exceto se decorrente de acidente em serviço, moléstia profissional ou doença grave, contagiosa ou incurável, na forma da lei.**
- **II. compulsoriamente, aos setenta anos de idade, com proventos proporcionais ao tempo de contribuição.**
- **III. voluntariamente, desde que cumprido tempo mínimo de dez anos de efetivo exercício no serviço público e cinco anos no cargo efetivo em que se dará a aposentadoria, e possua a seguinte condição: sessenta anos de idade e trinta e cinco de contribuição, se homem, e cinquenta e cinco anos de idade e trinta de contribuição, se mulher.**
- **IV. compulsoriamente, desde que cumprido tempo mínimo de dez anos de efetivo exercício no serviço público e cinco anos no cargo efetivo em que se dará a aposentadoria, e possua a seguinte condição: sessenta e cinco anos de idade, se homem, e sessenta anos de idade, se mulher, com proventos proporcionais ao tempo de contribuição.**
- (A) Apenas I.
- (B) Apenas I, II e III.
- (C) Apenas II e IV.
- (D) Apenas I, III e IV.
- $(E)$  I, II, III e IV.

#### **QUESTÃO 28**

**De acordo com o que dispõe a Lei 8.429/92, os atos de improbidade administrativa que importam em enriquecimento ilícito, sujeita o responsável às seguintes cominações, que podem ser aplicadas isolada ou cumulativamente, de acordo com a gravidade do fato:**

- (A) ressarcimento integral do dano, perda dos bens ou valores acrescidos ilicitamente ao patrimônio, se concorrer esta circunstância, perda da função pública, suspensão dos direitos políticos de cinco a oito anos, pagamento de multa civil de até duas vezes o valor do dano e proibição de contratar com o Poder Público ou receber benefícios ou incentivos fiscais ou creditícios, direta ou indiretamente, ainda que por intermédio de pessoa jurídica da qual seja sócio majoritário, pelo prazo de cinco anos.
- (B) perda dos bens ou valores acrescidos ilicitamente ao patrimônio, ressarcimento integral do dano, quando

houver, perda da função pública, suspensão dos direitos políticos de oito a dez anos, pagamento de multa civil de até três vezes o valor do acréscimo patrimonial e proibição de contratar com o Poder Público ou receber benefícios ou incentivos fiscais ou creditícios, direta ou indiretamente, ainda que por intermédio de pessoa jurídica da qual seja sócio majoritário, pelo prazo de dez anos.

- (C) ressarcimento integral do dano, se houver, perda da função pública, suspensão dos direitos políticos de três a cinco anos, pagamento de multa civil de até cem vezes o valor da remuneração percebida pelo agente e proibição de contratar com o Poder Público ou receber benefícios ou incentivos fiscais ou creditícios, direta ou indiretamente, ainda que por intermédio de pessoa jurídica da qual seja sócio majoritário, pelo prazo de três anos.
- (D) ressarcimento integral do dano, se houver, perda da função pública, suspensão dos direitos políticos de um a dois anos, pagamento de multa civil de até dez vezes o valor da remuneração percebida pelo agente e proibição de contratar com o Poder Público ou receber benefícios ou incentivos fiscais ou creditícios, direta ou indiretamente, ainda que por intermédio de pessoa jurídica da qual seja sócio majoritário, pelo prazo de até um ano.
- (E) perda dos bens ou valores acrescidos ilicitamente ao patrimônio, ressarcimento integral do dano, quando houver, perda da função pública, suspensão dos direitos políticos de um a três anos, pagamento de multa civil de até cem vezes o valor do acréscimo patrimonial e proibição de contratar com o Poder Público ou receber benefícios ou incentivos fiscais ou creditícios, direta ou indiretamente, ainda que por intermédio de pessoa jurídica da qual seja sócio majoritário, pelo prazo de até dois anos.

#### **QUESTÃO 29**

**De acordo com a Lei 8.112/90, a investidura do servidor em cargo de atribuições e responsabilidades compatíveis com a limitação que tenha sofrido em sua capacidade física ou mental, verificada em inspeção médica, caracteriza**

- (A) Reversão.
- (B) Promoção.
- (C) Readaptação.
- (D) Reintegração.
- (E) Recondução.

**De acordo com a Lei 11.892/2008, acerca do Colégio Pedro II, assinale a alternativa INCORRETA.**

- (A) O Colégio Pedro II é uma instituição federal de ensino, pluricurricular e multicampi, vinculada ao Ministério da Educação e especializada na oferta de educação básica e de licenciaturas.
- (B) O Colégio Pedro II é equiparado aos institutos federais para efeito de incidência das disposições que regem a autonomia e a utilização dos instrumentos de gestão do quadro de pessoal e de ações de regulação, avaliação e supervisão das instituições e dos cursos de educação profissional e superior.
- (C) O Colégio Pedro II terá a mesma estrutura e organização dos Institutos Federais de Educação, Ciência e Tecnologia.
- (D) As unidades escolares que atualmente compõem a estrutura organizacional do Colégio Pedro II passam de forma automática, independentemente de qualquer formalidade, à condição de campi da instituição.
- (E) A criação de novos campi do Colégio Pedro II fica condicionada à expedição de autorização específica do Ministério do Planejamento.

## **CONHECIMENTOS ESPECÍFICOS**

#### **QUESTÃO 31**

**Qual das alternativas abaixo apresenta as portas padrão do PostgreSQL e MySQL respectivamente?**

- (A) 1322, 1433.
- (B) 8080, 9090.
- (C) 5432, 3306.
- (D) 8090, 443.
- (E) 3050, 3528.

#### **QUESTÃO 32**

**O arquivo pg\_hba.conf possui várias configurações de um banco de dados PostgreSQL, dentre essas configurações existe a configuração de método de autenticação ao banco de dados. Qual das alternativas abaixo apresenta apenas métodos válidos de autenticação?**

- (A) drop, accept,reject.
- (B) ldap,context, sync.
- (C) radius, free, fill.
- (D) password,prop,user.
- (E) trust, md5, ident.

#### **QUESTÃO 33**

**Utilizando o sistema operacional Linux distribuição Debian, qual comando abaixo deve ser utilizado no terminal como root, para criar um usuário sem home?**

- (A) adduser.
- (B) useradd.
- (C) adduser -no--home.
- (D) useradd -no-create-home.
- (E) adduse -no-home.

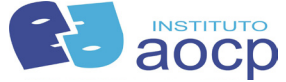

#### **QUESTÃO 34**

- **Utilizando o sistema operacional Linux distribuição Debian um usuário acessou um diretório através do terminal e listou os arquivos que tal diretório possuía. Após analisar os arquivos, ele percebeu que teria que juntar todos os arquivos ".txt" em um arquivo só, com o nome "tudo.txt". Qual comando o usuário deverá utilizar no terminal dentro do diretório citado para juntar todos os arquivos ".txt" em um único arquivo "tudo.txt"?**
- $(A)$   $\qquad$  ls  $>$  tudo.txt
- (B) ls -la tudo.txt
- (C) cat \*.txt -i tudo.txt
- (D) cat  $*$ .txt > tudo.txt
- (E) ls \*.txt tudo.txt

#### **QUESTÃO 35**

**Qual das alternativas abaixo apresenta APENAS comandos SQL de definição de dados (DDL) ?**

- (A) RENAME, DROP, TRUNCATE. (B) INSERT, DELETE, UPDATE.
	-
- (C) GRANT, REVOKE. (D) ROLLBACK, COMMIT.
- (E) SAVEPOINT, UNIQUE, ALTER.

#### **QUESTÃO 36**

**Qual é o retorno da consulta select replace(initcap(replace(upper('pedro cortou o joelho'),'pedro','carlos')),'carlos','marcelo'); executada no PostgreSQL?**

- (A) marcelo cortou o joelho.
- (B) CARLOS CORTOU O JOELHO.
- (C) Carlos Cortou O Joelho
- (D) Pedro Cortou O Joelho.
- (E) MARCELO CORTOU O JOELHO.

#### **QUESTÃO 37**

**Qual das alternativas abaixo NÃO é uma camada do modelo OSI ?**

- (A) Rede.
- (B) Enlace.
- (C) Network.
- (D) Aplicação.
- (E) Sessão.

#### **QUESTÃO 38**

**Extreme Programming (XP) é um dos mais conhecidos métodos ágeis de desenvolvimento de software. Assinale a alternativa correta sobre este método.**

- (A) O cliente recebe o projeto após todos os módulos do sistema estar pronto para ser utilizado.
- (B) As mudanças no software são realizadas após a entrega final.
- (C) Não são feitos testes com frameworks de testes, para garantir a qualidade o método XP utiliza programação em pares.
- (D) Os pares de desenvolvedores trabalham em todas as áreas do sistema.
- (E) Com o método XP o sistema não possui release, possui somente versão final.

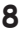

#### **que não possuem suporte a JavaScript ou que estão QUESTÃO 39 com o suporte a JavaScript desabilitado ? Qual das alternativas abaixo apresentada é uma**  (A) <content>O seu navegador não suporta JavaScript</ **forma de obter o valor do input <input type="text"**  content> **name="nome" id="nome" />, através do javascript?** (B) <script> O seu navegador não suporta JavaScript </ (A) document.getElementById("nome").value. script> (B) document.parameter("nome").valueOf() (C) <br/>body> O seu navegador não suporta JavaScript </ (C) request.getParameter("nome).valueOf() body> (D) \$\_POST['nome'] (D) <noscript> O seu navegador não suporta JavaScript </ (E) \$\_GET[nome] noscript> (E) <head> O seu navegador não suporta JavaScript </ **QUESTÃO 40** head> **Qual será o valor impresso após a execução do QUESTÃO 45 código php abaixo? Em um sistema operacional Linux distribuição Debian**   $<$ ?php **um arquivo contendo vários comandos acabou de**   $$text = 'This is a test'.$ **ser criado, porém ainda não pode ser executado pois**  echo substr\_count(\$text, 'is'); **o mesmo não possui permissão de execução. Qual**   $25$ **das alternativas abaixo apresenta a forma correta de**  (A) This a test. **atribuir permissão de execução a este arquivo?** (B) 2. (A) chmod -r arquivo (C) 14. (B) chown -R arquivo (C) chown - -exe arquivo (D) Th a test  $(E)$  4. (D) chmod exec arquivo (E) chmod +x arquivo **QUESTÃO 41 QUESTÃO 46 No HTML, entre as tags <\_\_\_\_\_\_\_\_\_\_\_> </\_\_\_\_\_\_\_\_\_\_> fica contido todo A UML é uma linguagem ou notação de diagramas o conteúdo que é exibido no navegador. Qual das para especificar, visualizar e documentar modelos de software orientados a objetos. Qual das alternativas alternativas abaixo preenche corretamenta os espaços? abaixo NÃO é um tipo de diagrama utilizado em**  (A) INPUT, BUTTON **UML?** (B) META, META (A) Diagrama de Classes. (C) BODY, BODY (B) Diagrama de Sequência. (D) LINK, LINK (C) Diagrama de Trabalhos.  $(E)$  A, A (D) Diagrama de Sequência. (E) Diagrama de Estados. **QUESTÃO 42 QUESTÃO 47 Qual das alternativas abaixo NÃO é um design pattern existente? Qual das alternativas abaixo apresenta uma regra de**  (A) Test. **iptables que libera o tráfego de todas as portas de**  (B) Singleton. **máquinas localizadas entre 6667 e 7002 e que utiliza**  (C) Prototype. **o protocolo TCP?** (D) Builder. (A) iptables -A INPUT -p tcp --dport 6667:7002 -j ACCEPT (E) Proxy. (B) iptables -A INPUT -s tcp --ports 6667:7002 -j TARGET (C) iptables -A INPUT --sports 6667<>7002 -j TARGET **QUESTÃO 43**(D) iptables -A INPUT --ports 6667<>7002 -j ACCEPT **Por padrão o Apache Tomcat versão 7.0 ou superior**  (E) iptables -A INPUT -p tcp --ports >= 6667 --ports<=7002 -j **vem configurado para rodar utilizando a porta 8080.**  ACCEPT **Caso o usuário precise alterar a porta do tomcat, em qual arquivo ele irá encontrar as configurações necessárias para efetuar esta alteração?** (A) tomcatConfig.sh (B) server.xml (C) tomcat-users.xml

- (D) tomcat-properties.properties
- (E) catalina-home.xml

#### **QUESTÃO 44**

**Qual tag deve ser utilizada em páginas web para exibir um conteúdo alternativo para navegadores** 

**Relacione as pripriedades CSS com suas respectivas funções e assinale a alternativa correta.**

- **1. float**
- **2. padding**
- **3. margin**
- **4. color**
- **5. height**
- **( ) Define o espaço em torno do elemento.**
- **( ) Define o espaço entre a margem do elemento e o conteúdo do elemento.**
- **( ) Define a altura de um elemento.**
- **( ) Especifica se um elemento deve ou não flutuar.**
- **( ) Especifica a cor do texto.**
- $(A)$  2 1 3 5 4.
- (B)  $1 3 5 4 2$ .
- (C)  $3 2 5 1 4$ .
- (D)  $5 2 4 3 1$ .
- (E)  $4 3 1 2 5$ .

**QUESTÃO 49**

**Qual dos protocolos abaixo utiliza por padrão a porta 443 ?**

- (A) SMTP.
- (B) POP3.
- (C) IMAP.
- (D) HTTP.
- (E) HTTPS.

#### **QUESTÃO 50**

Qual é a máscara de subrede do ip **192.168.1.19/24?**

- $(A)$  255.255.0.0
- (B) 255.255.255.0
- (C) 255.255.255.16
- (D) 255.0.0.0
- (E) 255.255.255.17

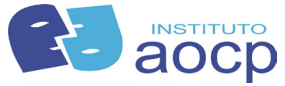